# **1 Curso Formación Profesorado: Platega: Simulación de redes locais con máquinas virtuais**

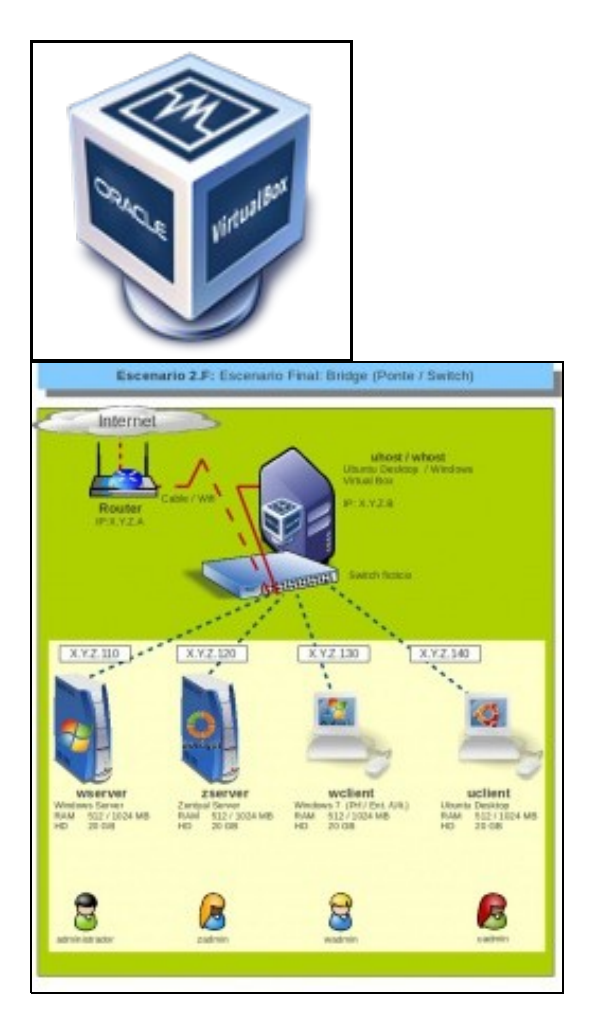

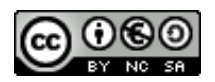

Este manual do **Curso Platega: Simulación de Redes Locais con Máquinas virtuais,** é creado e editado por [Antonio de Andrés Lema](https://manuais.iessanclemente.net/index.php/Usuario:Antonio) e [Carlos](https://manuais.iessanclemente.net/index.php/Usuario:Carrion) [Carrión Álvarez](https://manuais.iessanclemente.net/index.php/Usuario:Carrion) baixo a licenza [Creative Commons 3.0:](http://creativecommons.org/licenses/by-nc-sa/3.0/es/)

- Copiar, distribuír e comunicar publicamente a obra, sempre mencionando ós autores.
- Uso non comercial.
- Compartir as modificacións baixo a mesma licenza.

Para calquera outro tipo de uso non contemplado na licenza anterior consulte ós autores: [Antonio de Andrés Lema](https://manuais.iessanclemente.net/index.php/Usuario:Antonio) ou [Carlos Carrión Álvarez](https://manuais.iessanclemente.net/index.php/Usuario:Carrion).

Este manual/curso está deseñado para o curso de formación do profesorado: [Simulación de redes locais con máquinas virtuais.](https://www.edu.xunta.es/fprofe/procesaConsultaPublica.do?DIALOG-EVENT-ver=ver&cod_actividade=41379)

Trátase de acercarse aos distintos tipos de virtualización e simular coa ferramenta [VirtualBox](http://es.wikipedia.org/wiki/VirtualBox) varios equipos Windows/ Gnu-Linux que conforman unha rede local.

O seu seguimento será realizado a través da plataforma [PLATEGA](http://www.edu.xunta.es/platega/login/index.php) da [Consellería de Educación e Ordenación Universitaria](http://www.edu.xunta.es/portal/) da [Xunta de Galicia.](http://www.xunta.es)

Aínda así, este manual pretende ser xeralista e o máis aberto posible para que o poida seguir aquel usuario cuns coñecementos básicos.

Cada apartado do curso comeza indicando os obxectivos que persegue ese apartado así como o escenario necesario para levalo a cabo.

**NOTA IMPORTANTE PARA OS QUE SEGUEN O CURSO EN PLATEGA EDICIÓN 2013 (Out - Dec):** Aínda que a continuación se presenta todo o contido do curso este debe ser seguido coa temporalización que se marca en Platega, pois cada apartado está en continua revisión ate que se abre ese apartado na Plataforma Platega. Co cal é aconséllase non imprimir máis alá do que se vai indicando na plataforma Platega. Ademais, perante a realización do mesmo, é probable que aparezan novas versións do virtualizador ou dalgún sistema operativo. Por tanto, até que estes sexan probados polos relatores é recomendable non usar as novas versións.

### **1.1 Sumario**

- [1](#page-1-0) **[PARTE 00: Coñecementos de partida e observacións sobre o material](#page-1-0)**
- [2](#page-1-1) **[PARTE I: Introdución á virtualización. Instalación de VirtualBox e configuración de máquinas virtuais](#page-1-1)**
- [3](#page-2-0) **[PARTE II: Instalación de Sistemas Operativos sobre VirtualBox e configuración básica da rede](#page-2-0)**
- [4](#page-2-1) **[PARTE III: Compartir recursos na redes locais](#page-2-1)**
- [5](#page-2-2) **[PARTE IV: Control de acceso a Internet dende a rede local](#page-2-2)**
- [6](#page-3-0) **[PARTE V: Servizos básicos das redes locais](#page-3-0)**
- [7](#page-3-1) **[PARTE VI: Control remoto nas redes locais](#page-3-1)**

### <span id="page-1-0"></span>**1.2 PARTE 00: Coñecementos de partida e observacións sobre o material**

- [Coñecementos previos](https://manuais.iessanclemente.net/index.php/Co%C3%B1ecementos_previos)
- [Material vivo](https://manuais.iessanclemente.net/index.php/Material_vivo)
- [Recomendacións](https://manuais.iessanclemente.net/index.php/Recomendaci%C3%B3ns)
- [Requirimentos para realizar o curso](https://manuais.iessanclemente.net/index.php/Requirimentos_para_realizar_o_curso)

# <span id="page-1-1"></span>**1.3 PARTE I: Introdución á virtualización. Instalación de VirtualBox e configuración de máquinas virtuais**

- [Obxectivos e escenarios da PARTE I](https://manuais.iessanclemente.net/index.php/Obxectivos_e_escenarios_da_PARTE_I)
- [Introdución á virtualización: Tipos e software de virtualización](https://manuais.iessanclemente.net/index.php/Introduci%C3%B3n_%C3%A1_virtualizaci%C3%B3n:_Tipos_e_software_de_virtualizaci%C3%B3n)
- [Características de VirtualBox](https://manuais.iessanclemente.net/index.php/Caracter%C3%ADsticas_de_VirtualBox)
- [Instalación de VirtualBox](https://manuais.iessanclemente.net/index.php/Instalaci%C3%B3n_de_VirtualBox)
	- ♦ [Instalación de VirtualBox en Ubuntu](https://manuais.iessanclemente.net/index.php/Instalaci%C3%B3n_de_VirtualBox_en_Ubuntu)
	- ♦ [Instalación de VirtualBox en Windows](https://manuais.iessanclemente.net/index.php/Instalaci%C3%B3n_de_VirtualBox_en_Windows)
- [Parámetros de configuración de VirtualBox](https://manuais.iessanclemente.net/index.php/Par%C3%A1metros_de_configuraci%C3%B3n_de_VirtualBox)
- [Exemplos de instalación de sistemas operativos de escritorio sobre VirtualBox](https://manuais.iessanclemente.net/index.php/Exemplos_de_instalaci%C3%B3n_de_sistemas_operativos_de_escritorio_sobre_VirtualBox)
	- ♦ [Instalación de Windows 7](https://manuais.iessanclemente.net/index.php/Instalaci%C3%B3n_de_Windows_7)
	- ♦ [Instalación de Ubuntu Desktop](https://manuais.iessanclemente.net/index.php/Instalaci%C3%B3n_de_Ubuntu_Desktop)
- [Pausar, apagar e gardar o estado dunha máquina virtual](https://manuais.iessanclemente.net/index.php/Pausar,_apagar_e_gardar_o_estado_dunha_m%C3%A1quina_virtual)
- [Instalación de Guest Additions](https://manuais.iessanclemente.net/index.php/Instalaci%C3%B3n_de_Guest_Additions)
- [Cambiar os parámetros dunha MV](https://manuais.iessanclemente.net/index.php/Cambiar_os_par%C3%A1metros_dunha_MV).
- [Clonar, copiar, importar e exportar máquinas virtuais](https://manuais.iessanclemente.net/index.php/Clonar,_copiar,_importar_e_exportar_m%C3%A1quinas_virtuais)
- [Servizos virtualizados: Exportar / importar MV](https://manuais.iessanclemente.net/index.php/Servizos_virtualizados:_Exportar_/_importar_MV)
- [Snapshots ou instantáneas](https://manuais.iessanclemente.net/index.php/Snapshots_ou_instant%C3%A1neas)
- [Xestor de medios virtuais](https://manuais.iessanclemente.net/index.php/Xestor_de_medios_virtuais)
- [Eliminar unha máquina virtual](https://manuais.iessanclemente.net/index.php/Eliminar_unha_m%C3%A1quina_virtual)
- [Grupos de máquinas virtuais](https://manuais.iessanclemente.net/index.php/Grupos_de_m%C3%A1quinas_virtuais)
- **Acceso a recursos da maquina física**:
	- ♦ [Cartafois compartidos](https://manuais.iessanclemente.net/index.php/Cartafois_compartidos)
	- ♦ [Dispositivos USB](https://manuais.iessanclemente.net/index.php/Dispositivos_USB).

# <span id="page-2-0"></span>**1.4 PARTE II: Instalación de Sistemas Operativos sobre VirtualBox e configuración básica da rede**

- [Obxectivos e escenarios da PARTE II](https://manuais.iessanclemente.net/index.php/Obxectivos_e_escenarios_da_PARTE_II)
- [Conceptos básicos de redes: OSI, TCP/IP, MAC, Enderezo IP, switch, router, porto, NAT, ...](https://manuais.iessanclemente.net/index.php/Conceptos_b%C3%A1sicos_de_redes:_OSI,_TCP/IP,_MAC,_Enderezo_IP,_switch,_router,_porto,_NAT,_...)
- [Parámetros básicos para configurar ás tarxetas de rede nas máquinas virtuais](https://manuais.iessanclemente.net/index.php/Par%C3%A1metros_b%C3%A1sicos_para_configurar_%C3%A1s_tarxetas_de_rede_nas_m%C3%A1quinas_virtuais)
- **Configuración básica da rede**
	- ♦ [Configuración básica da rede nunha máquina virtual Windows](https://manuais.iessanclemente.net/index.php/Configuraci%C3%B3n_b%C3%A1sica_da_rede_nunha_m%C3%A1quina_virtual_Windows)
	- ♦ [Configuración básica da rede nunha máquina virtual Ubuntu](https://manuais.iessanclemente.net/index.php/Configuraci%C3%B3n_b%C3%A1sica_da_rede_nunha_m%C3%A1quina_virtual_Ubuntu)
- **Modos de conexión da rede dunha MV á rede do host**
	- ♦ [Escenario 2.A: NAT e REDE NAT](https://manuais.iessanclemente.net/index.php/Escenario_2.A:_NAT_e_REDE_NAT)
		- ♦ [Escenario 2.B: Ponte](https://manuais.iessanclemente.net/index.php/Escenario_2.B:_Ponte)
		- ♦ [Escenario 2.C: Rede interna](https://manuais.iessanclemente.net/index.php/Escenario_2.C:_Rede_interna)
		- ♦ [Escenario 2.D: Só anfitrión](https://manuais.iessanclemente.net/index.php/Escenario_2.D:_S%C3%B3_anfitri%C3%B3n)
	- ♦ [Escenario 2.E: Mixto: NAT + Rede interna](https://manuais.iessanclemente.net/index.php/Escenario_2.E:_Mixto:_NAT_%2B_Rede_interna)
- **Instalación de sistemas operativos de servidor sobre VirtualBox**
	- ♦ [Instalación de Windows 2008](https://manuais.iessanclemente.net/index.php/Instalaci%C3%B3n_de_Windows_2008)
	- ♦ [Instalación de Zentyal](https://manuais.iessanclemente.net/index.php/Instalaci%C3%B3n_de_Zentyal)
- [Problemática en equipos linux cando se cambia a MAC da Máquina Virtual.](https://manuais.iessanclemente.net/index.php/Problem%C3%A1tica_en_equipos_linux_cando_se_cambia_a_MAC_da_M%C3%A1quina_Virtual)

### <span id="page-2-1"></span>**1.5 PARTE III: Compartir recursos na redes locais**

• [Obxectivos e escenarios da PARTE III](https://manuais.iessanclemente.net/index.php/Obxectivos_e_escenarios_da_PARTE_III)

#### **Compartir carpetas na rede local** •

- ♦ [Compartir carpetas en rede con Windows](https://manuais.iessanclemente.net/index.php/Compartir_carpetas_en_rede_con_Windows)
- ♦ [Acceder a carpetas compartidas con Windows](https://manuais.iessanclemente.net/index.php/Acceder_a_carpetas_compartidas_con_Windows)
- ♦ [Compartir carpetas en rede con Ubuntu](https://manuais.iessanclemente.net/index.php/Compartir_carpetas_en_rede_con_Ubuntu)
- ♦ [Compartir carpetas en rede con Zentyal](https://manuais.iessanclemente.net/index.php/Compartir_carpetas_en_rede_con_Zentyal)
- ♦ [Acceder a carpetas compartidas con Ubuntu](https://manuais.iessanclemente.net/index.php/Acceder_a_carpetas_compartidas_con_Ubuntu)

#### **Compartir impresoras na rede local** •

- ♦ [Compartir impresoras en rede con Windows](https://manuais.iessanclemente.net/index.php/Compartir_impresoras_en_rede_con_Windows)
- ♦ [Compartir impresoras en rede con Linux](https://manuais.iessanclemente.net/index.php/Compartir_impresoras_en_rede_con_Linux)

### <span id="page-2-2"></span>**1.6 PARTE IV: Control de acceso a Internet dende a rede local**

- [Obxectivos e escenarios da PARTE IV.](https://manuais.iessanclemente.net/index.php/Obxectivos_e_escenarios_da_PARTE_IV.)
- [Conceptos básicos de Enrotamento \(Routing\) e Proxy](https://manuais.iessanclemente.net/index.php/Conceptos_b%C3%A1sicos_de_Enrotamento_(Routing)_e_Proxy)

#### • [Enrotamento básico con Servidores Windows](https://manuais.iessanclemente.net/index.php/Enrotamento_b%C3%A1sico_con_Servidores_Windows)

- **Instalación e configuración dunha pasarela de acceso a Internet con Zentyal**
	- ♦ [Configuración de Zentyal como pasarela de acceso a Internet](https://manuais.iessanclemente.net/index.php/Configuraci%C3%B3n_de_Zentyal_como_pasarela_de_acceso_a_Internet)
	- ♦ [Filtrado de páxinas web](https://manuais.iessanclemente.net/index.php/Filtrado_de_p%C3%A1xinas_web)
	- ♦ [Filtrado por usuarios](https://manuais.iessanclemente.net/index.php/Filtrado_por_usuarios)
	- ♦ [Limitación do tráfico por aulas](https://manuais.iessanclemente.net/index.php/Limitaci%C3%B3n_do_tr%C3%A1fico_por_aulas)
	- ♦ [Control de acceso a Internet con webcontrol](https://manuais.iessanclemente.net/index.php/Control_de_acceso_a_Internet_con_webcontrol)

## <span id="page-3-0"></span>**1.7 PARTE V: Servizos básicos das redes locais**

- [Consideracións previas á realización da parte V](https://manuais.iessanclemente.net/index.php/Consideraci%C3%B3ns_previas_%C3%A1_realizaci%C3%B3n_da_parte_V)
- [Obxectivos e escenarios da PARTE V](https://manuais.iessanclemente.net/index.php/Obxectivos_e_escenarios_da_PARTE_V)
- **O servizo de DNS**
	- ♦ [Conceptos básicos de DNS](https://manuais.iessanclemente.net/index.php/Conceptos_b%C3%A1sicos_de_DNS)
	- **Servidor DNS Windows** ♦
		- ◊ [Windows: Instalación e configuración do servidor usando recursividade](https://manuais.iessanclemente.net/index.php/Windows:_Instalaci%C3%B3n_e_configuraci%C3%B3n_do_servidor_usando_recursividade)
		- ◊ [Windows: Configuración dos clientes da LAN](https://manuais.iessanclemente.net/index.php/Windows:_Configuraci%C3%B3n_dos_clientes_da_LAN)
		- ◊ [Windows: Instalación e configuración do servidor usando reenvío](https://manuais.iessanclemente.net/index.php/Windows:_Instalaci%C3%B3n_e_configuraci%C3%B3n_do_servidor_usando_reenv%C3%ADo)
	- ♦ [Problemas coa caché dos clientes DNS windows](https://manuais.iessanclemente.net/index.php/Problemas_coa_cach%C3%A9_dos_clientes_DNS_windows)
	- **Servidor DNS en Linux** ♦
		- ◊ [Linux: Instalación e configuración do servidor usando recursividade](https://manuais.iessanclemente.net/index.php/Linux:_Instalaci%C3%B3n_e_configuraci%C3%B3n_do_servidor_usando_recursividade)
		- ◊ [Linux: Configuración dos clientes da LAN](https://manuais.iessanclemente.net/index.php/Linux:_Configuraci%C3%B3n_dos_clientes_da_LAN)
		- ◊ [Linux: Instalación e configuración do servidor usando reenvío](https://manuais.iessanclemente.net/index.php/Linux:_Instalaci%C3%B3n_e_configuraci%C3%B3n_do_servidor_usando_reenv%C3%ADo)
	- ♦ [Escenario completo 5.E](https://manuais.iessanclemente.net/index.php/Escenario_completo_5.E)
- **O servizo de DHCP**
	- ♦ [Conceptos básicos do servizo DHCP](https://manuais.iessanclemente.net/index.php/Conceptos_b%C3%A1sicos_do_servizo_DHCP)
	- **Servidor DHCP Windows** ♦
		- ◊ [Windows: Servidor DHCP básico](https://manuais.iessanclemente.net/index.php/Windows:_Servidor_DHCP_b%C3%A1sico)
		- ◊ [Windows: Configuración dos clientes e reservas de enderezos](https://manuais.iessanclemente.net/index.php/Windows:_Configuraci%C3%B3n_dos_clientes_e_reservas_de_enderezos)
		- ◊ [Windows: Servidor DHCP con actualizacións automáticas en servidor DNS](https://manuais.iessanclemente.net/index.php/Windows:_Servidor_DHCP_con_actualizaci%C3%B3ns_autom%C3%A1ticas_en_servidor_DNS)
	- **Servidor DHCP Linux** ♦
		- ◊ [Linux: Servidor DHCP básico](https://manuais.iessanclemente.net/index.php/Linux:_Servidor_DHCP_b%C3%A1sico)
		- ◊ [Linux: Configuración dos clientes e reservas de enderezos](https://manuais.iessanclemente.net/index.php/Linux:_Configuraci%C3%B3n_dos_clientes_e_reservas_de_enderezos)
		- ◊ [Linux: Servidor DHCP con actualizacións automáticas en servidor DNS](https://manuais.iessanclemente.net/index.php/Linux:_Servidor_DHCP_con_actualizaci%C3%B3ns_autom%C3%A1ticas_en_servidor_DNS)

## <span id="page-3-1"></span>**1.8 PARTE VI: Control remoto nas redes locais**

- [Obxectivos e escenarios da PARTE VI.](https://manuais.iessanclemente.net/index.php/Obxectivos_e_escenarios_da_PARTE_VI.)
- **Control remoto con VNC**
	- ♦ [Control remoto dende equipos Windows con UltraVNC](https://manuais.iessanclemente.net/index.php/Control_remoto_dende_equipos_Windows_con_UltraVNC)
	- ♦ [Control remoto dende equipos Linux](https://manuais.iessanclemente.net/index.php/Control_remoto_dende_equipos_Linux)
- **Ferramentas de control da aula: Italc**
	- ♦ [Configuración e manexo de italc en Windows](https://manuais.iessanclemente.net/index.php/Configuraci%C3%B3n_e_manexo_de_italc_en_Windows)
	- ♦ [Configuración e manexo de italc en Linux](https://manuais.iessanclemente.net/index.php/Configuraci%C3%B3n_e_manexo_de_italc_en_Linux)

[Curso Formación Profesorado: Platega: Servizos de virtualización](https://manuais.iessanclemente.net/index.php/Curso_Formaci%C3%B3n_Profesorado:_Platega:_Servizos_de_virtualizaci%C3%B3n)

[Curso Formación Profesorado: Platega: Simulación de redes locais con VirtualBox](https://manuais.iessanclemente.net/index.php/Curso_Formaci%C3%B3n_Profesorado:_Platega:_Simulaci%C3%B3n_de_redes_locais_con_VirtualBox)

-- [Antonio de Andrés Lema](https://manuais.iessanclemente.net/index.php/Usuario:Antonio) e [Carlos Carrión Álvarez](https://manuais.iessanclemente.net/index.php/Usuario:Carrion) -- (novembro 2013).